## **Demandes**

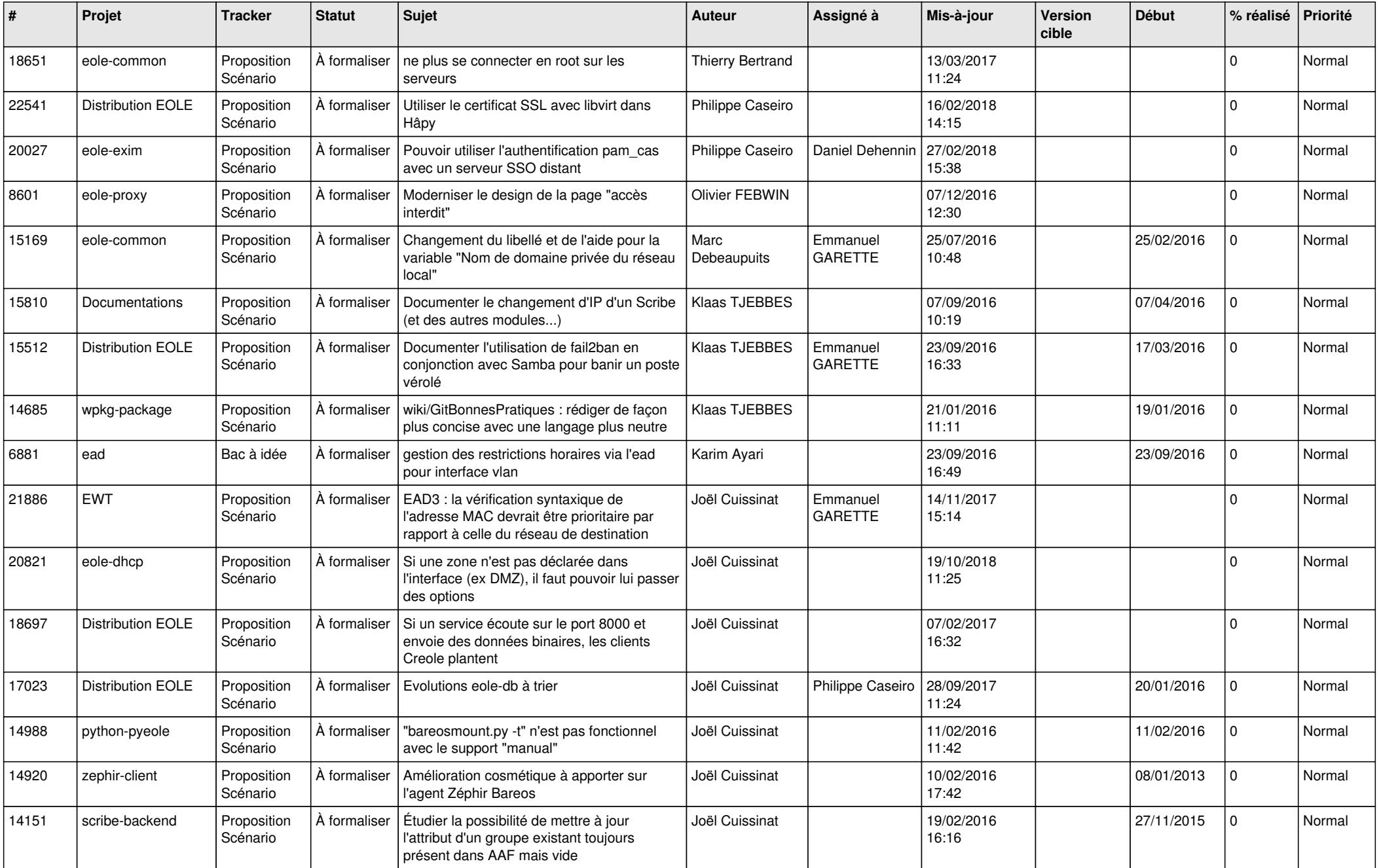

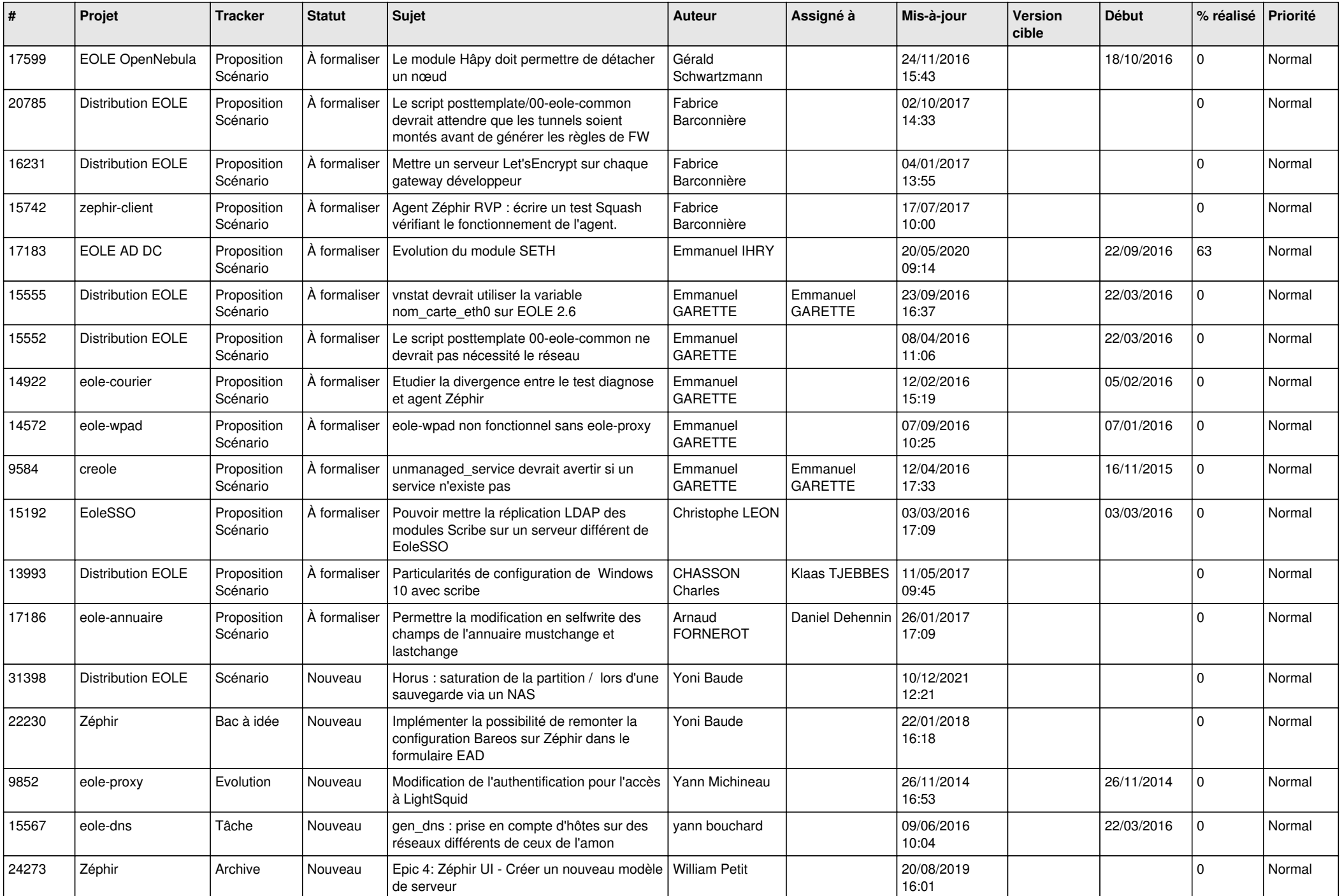

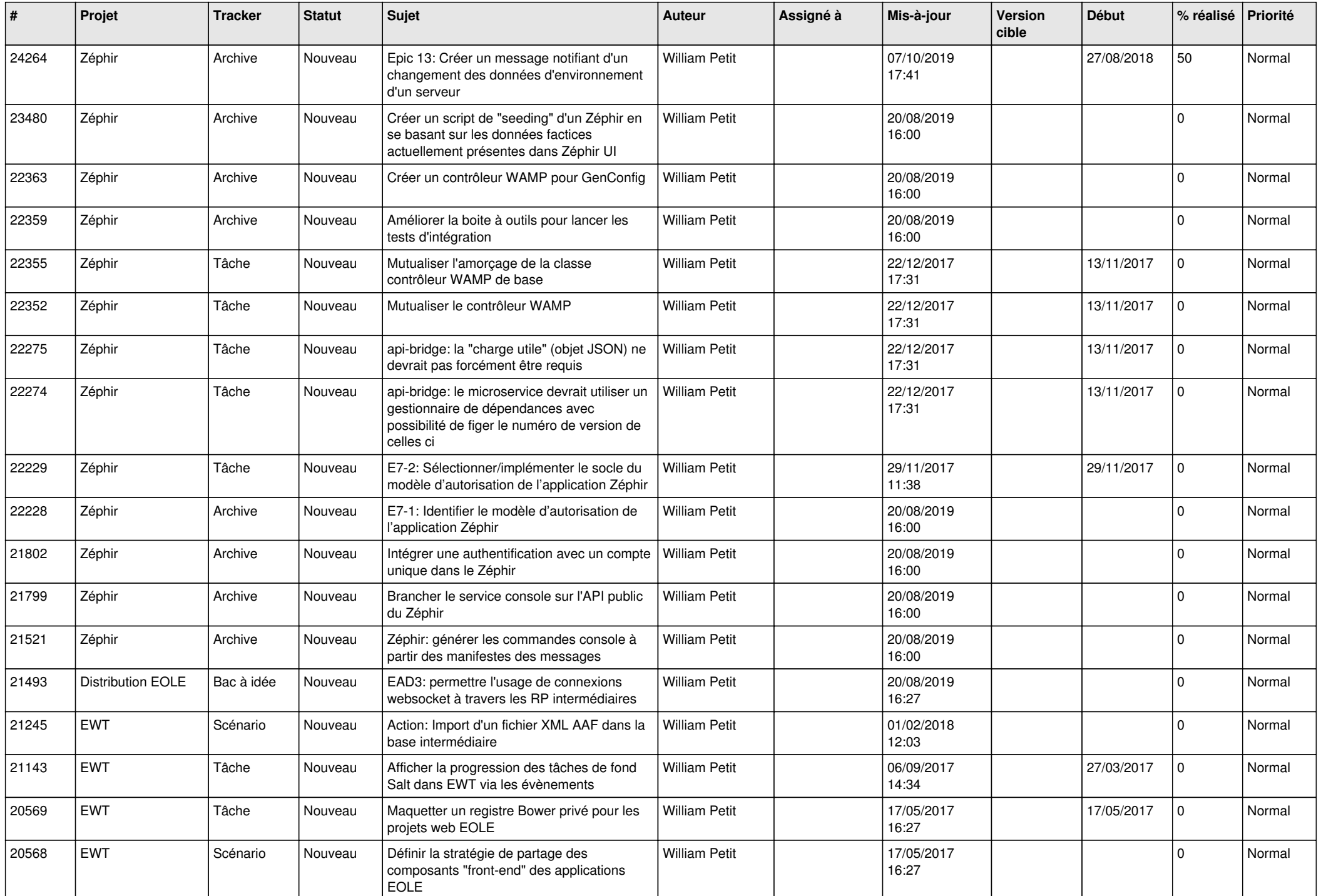

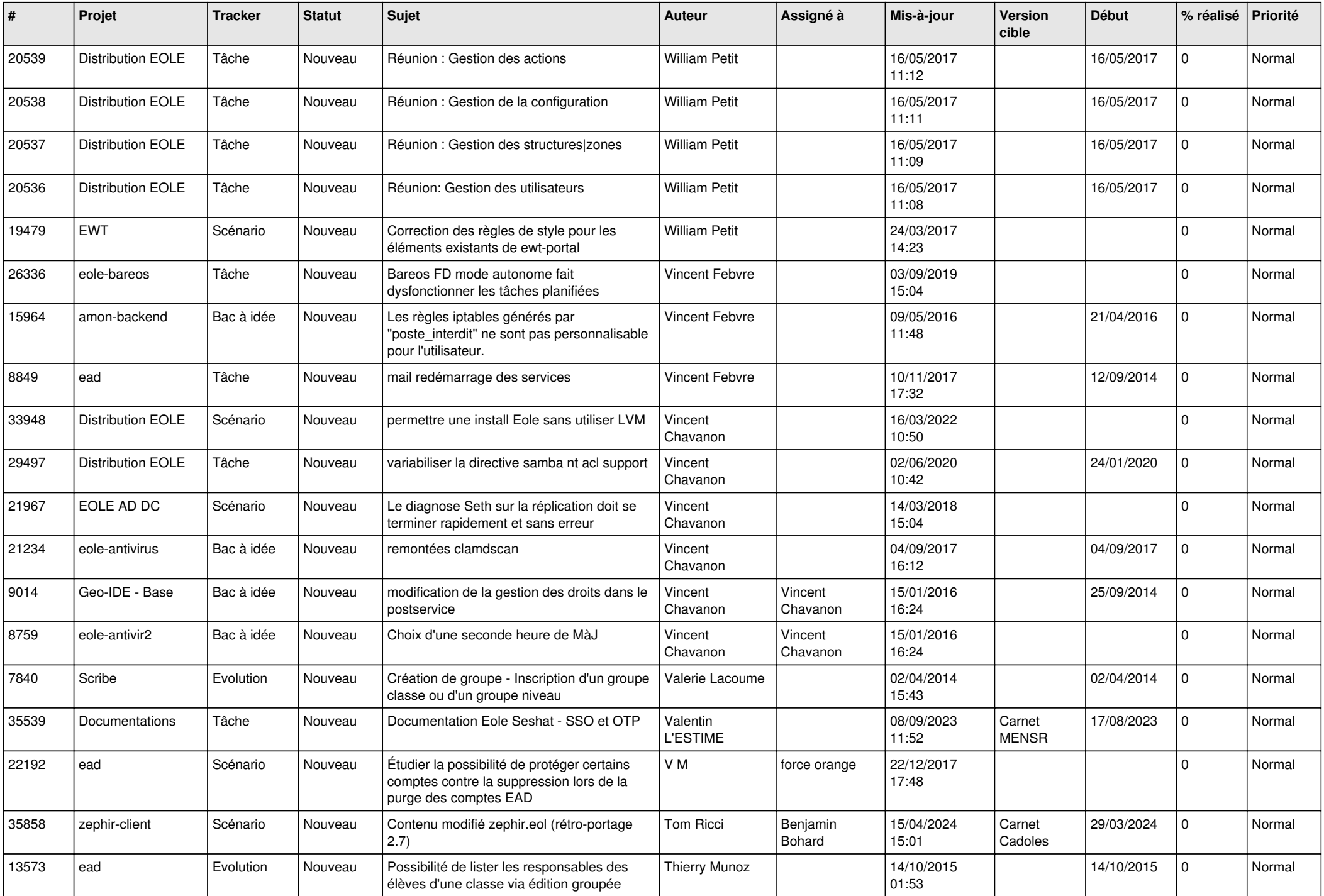

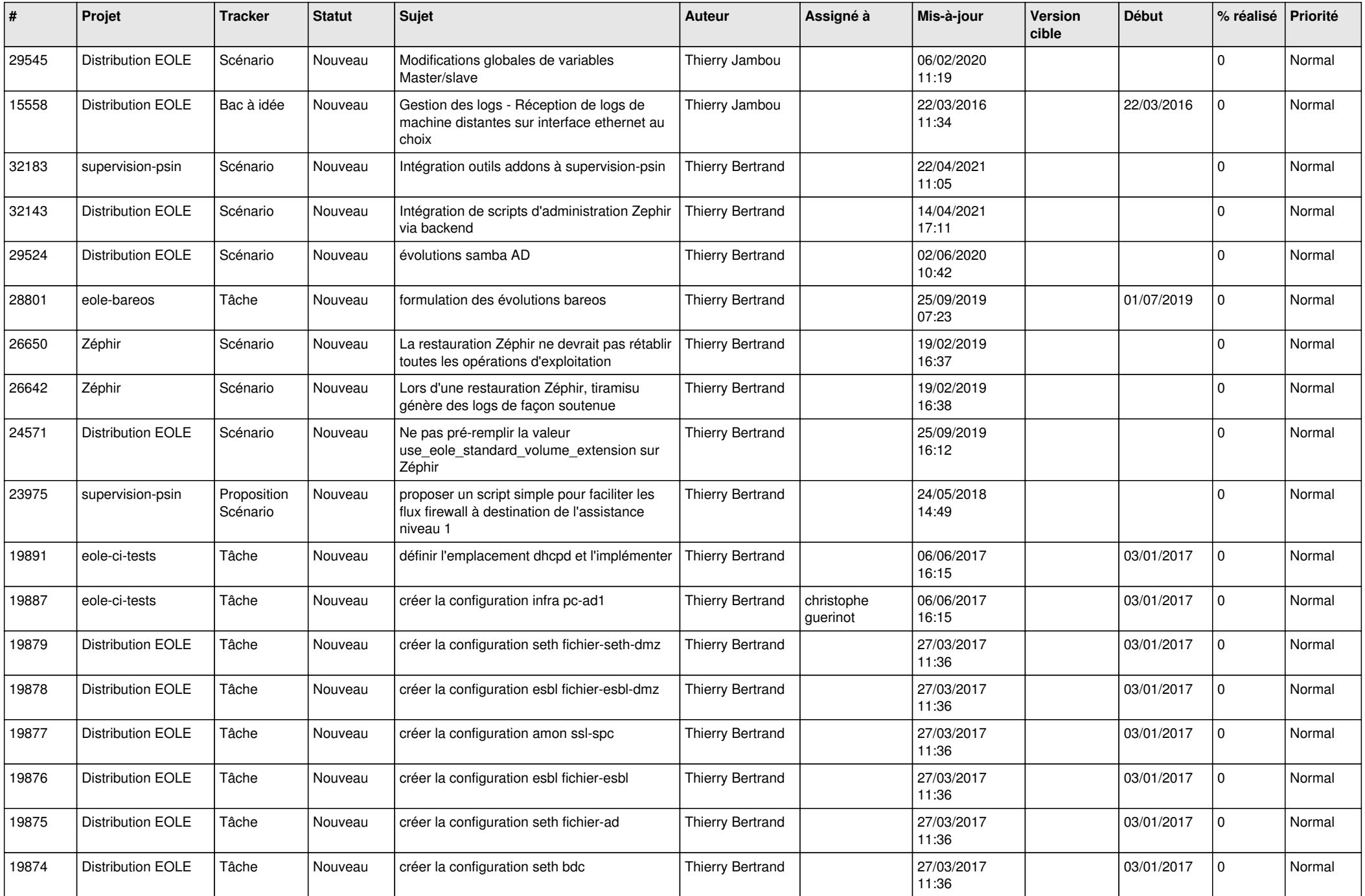

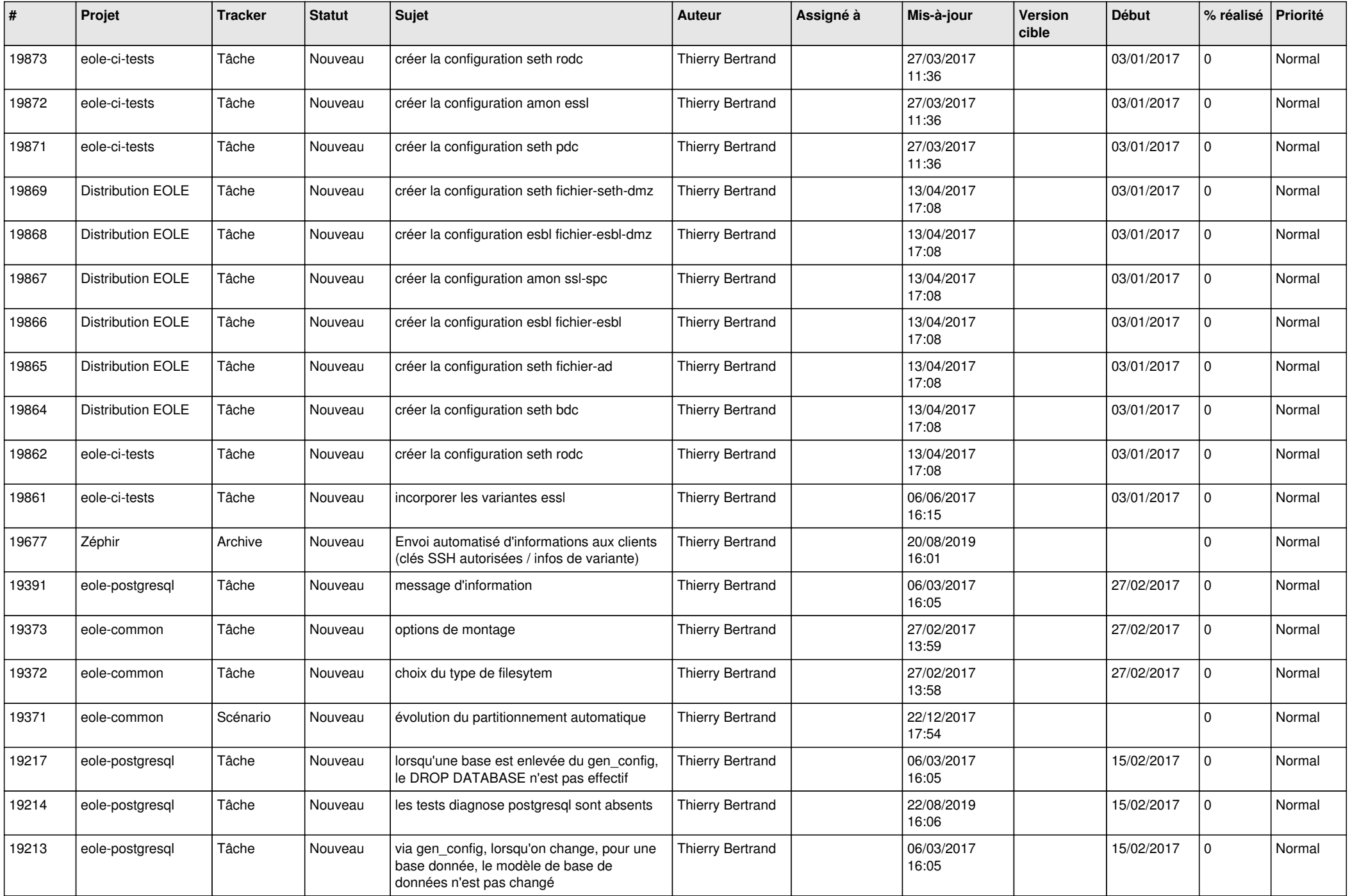

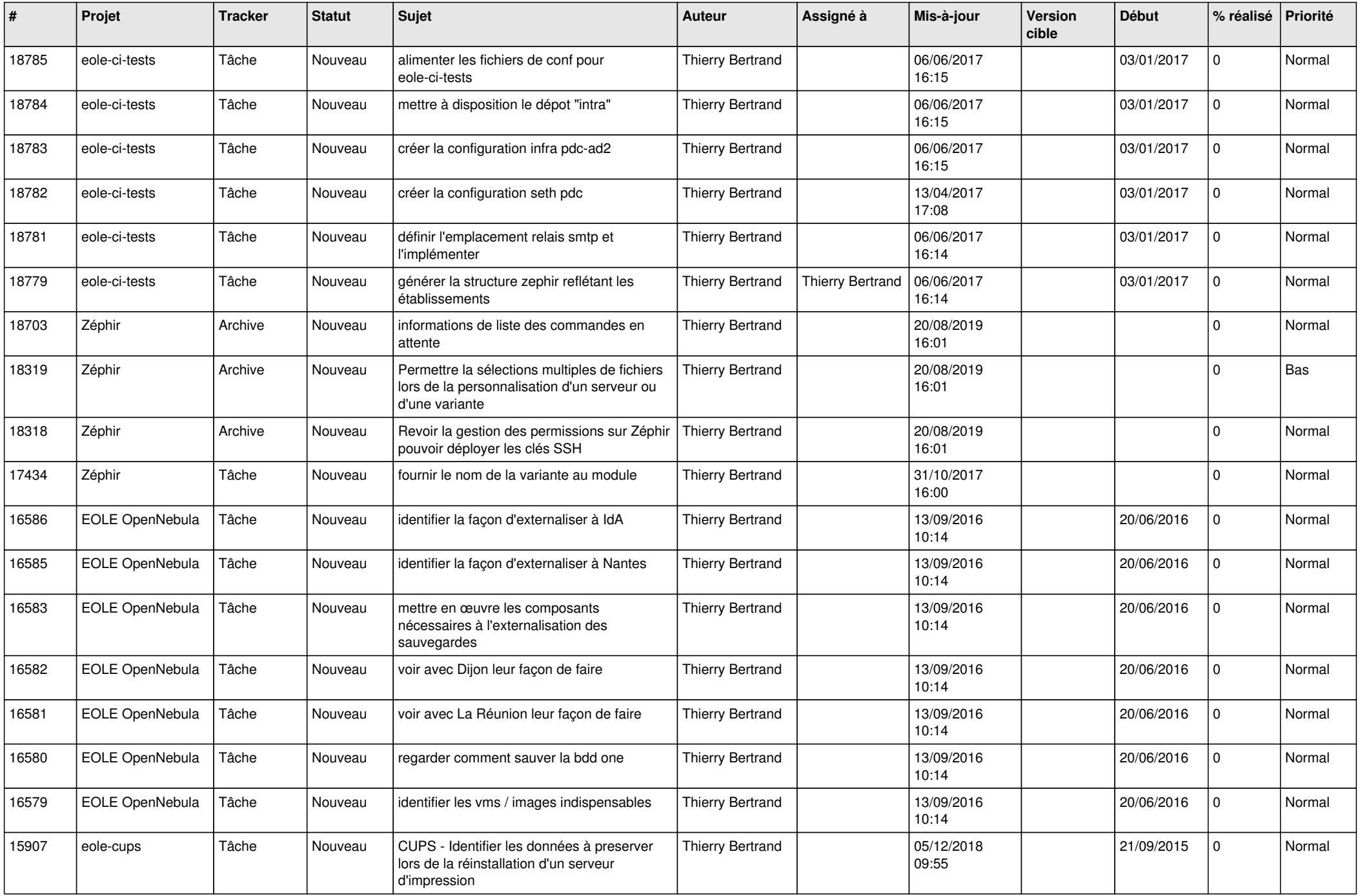

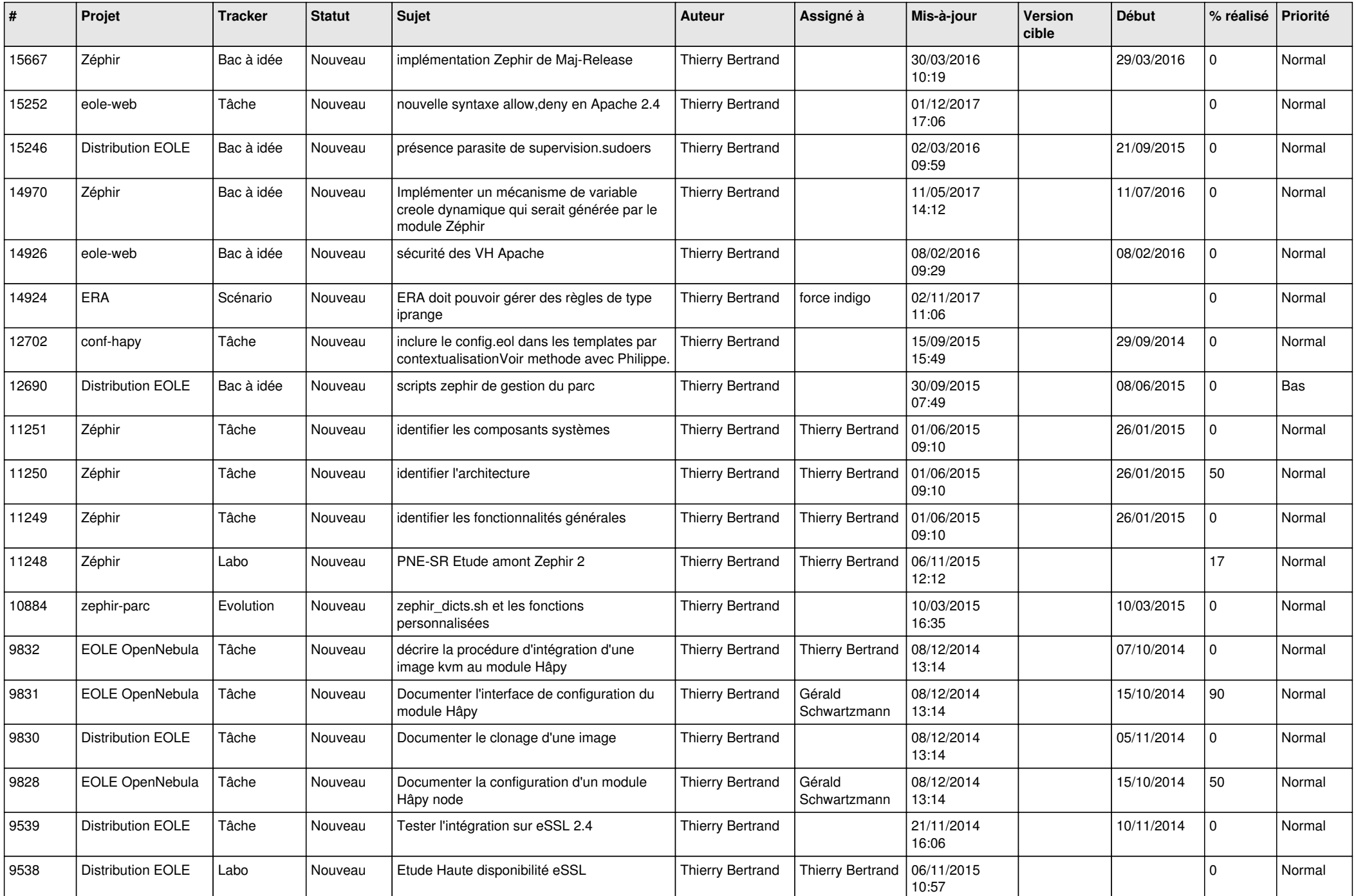

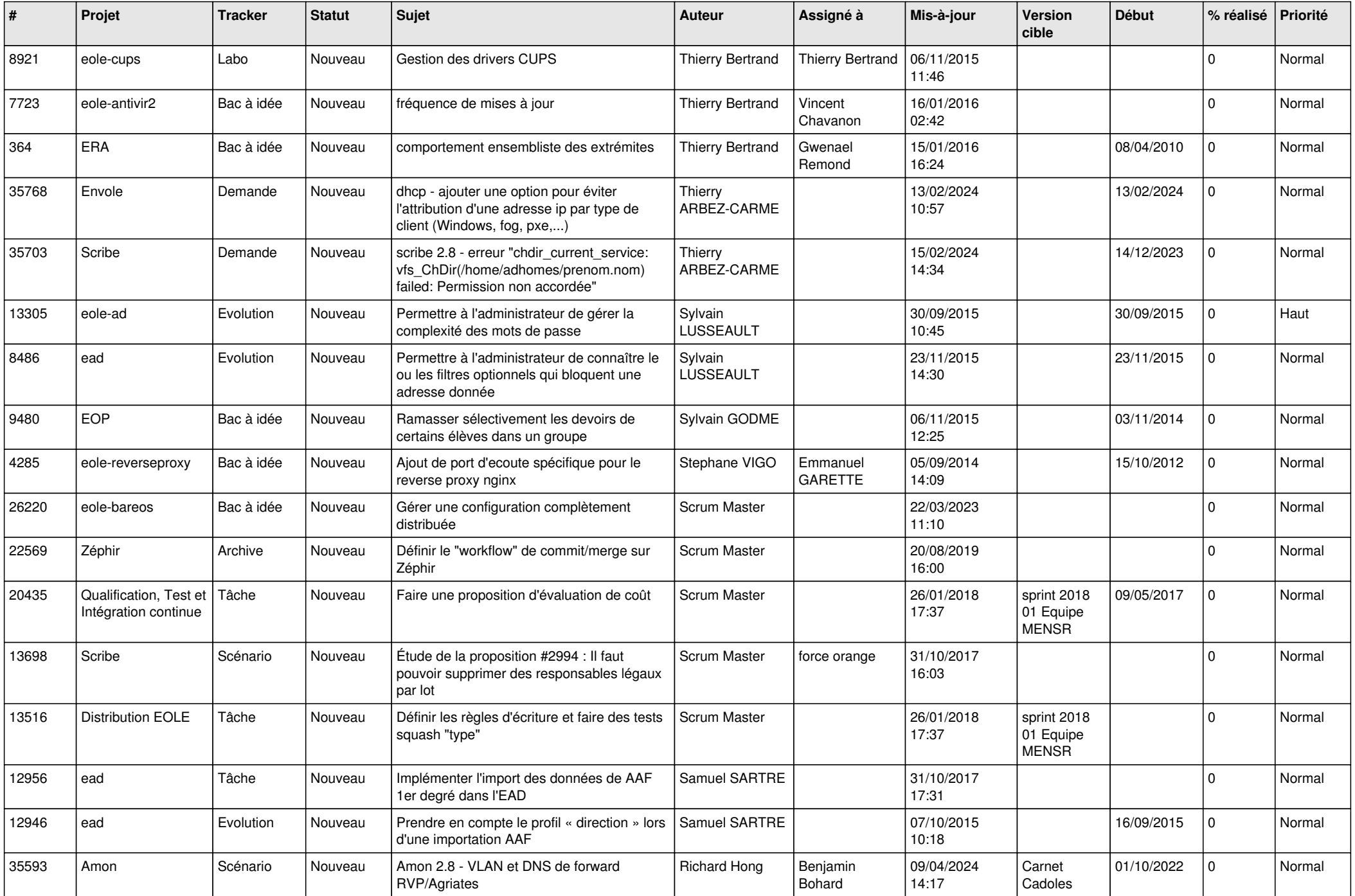

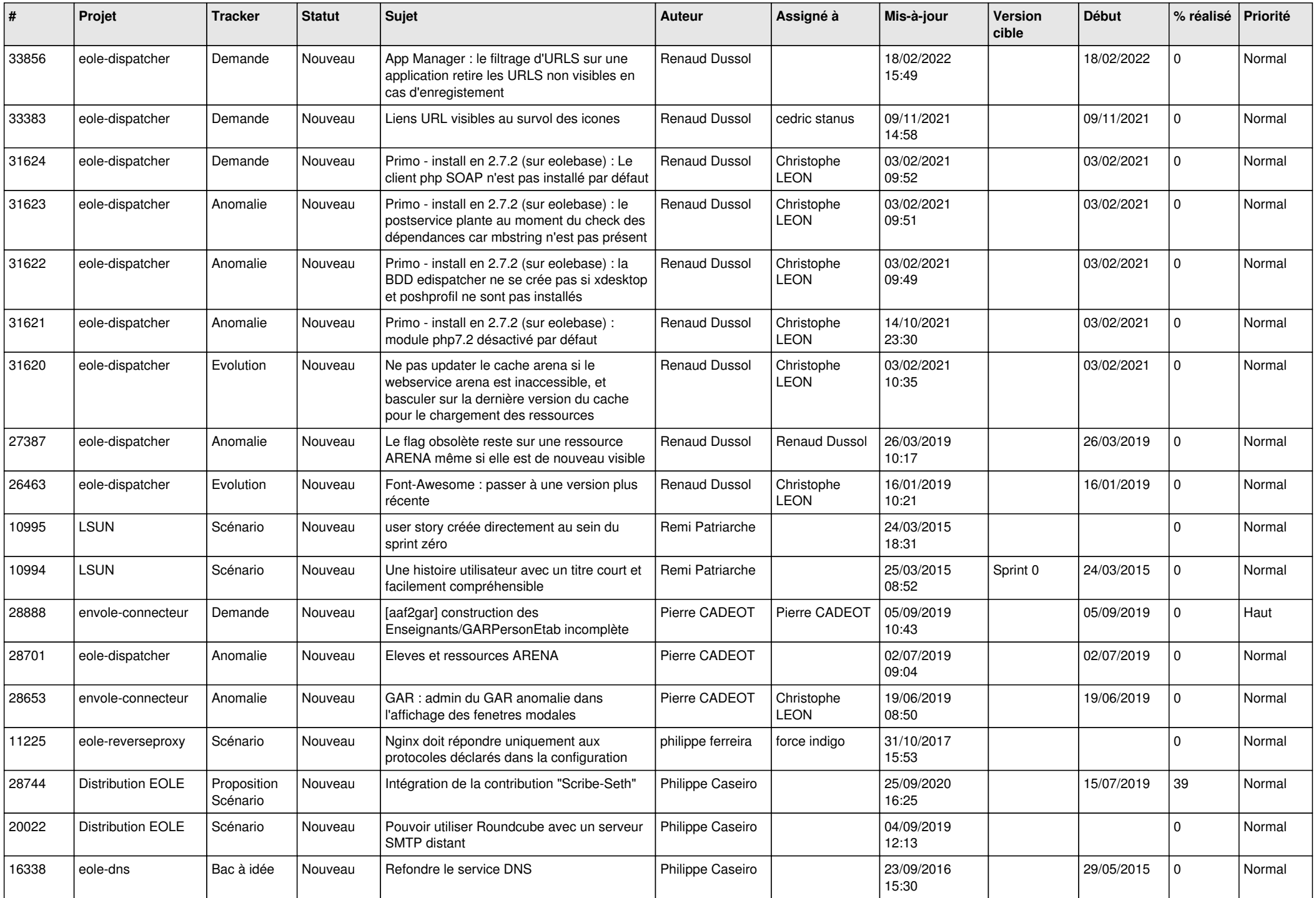

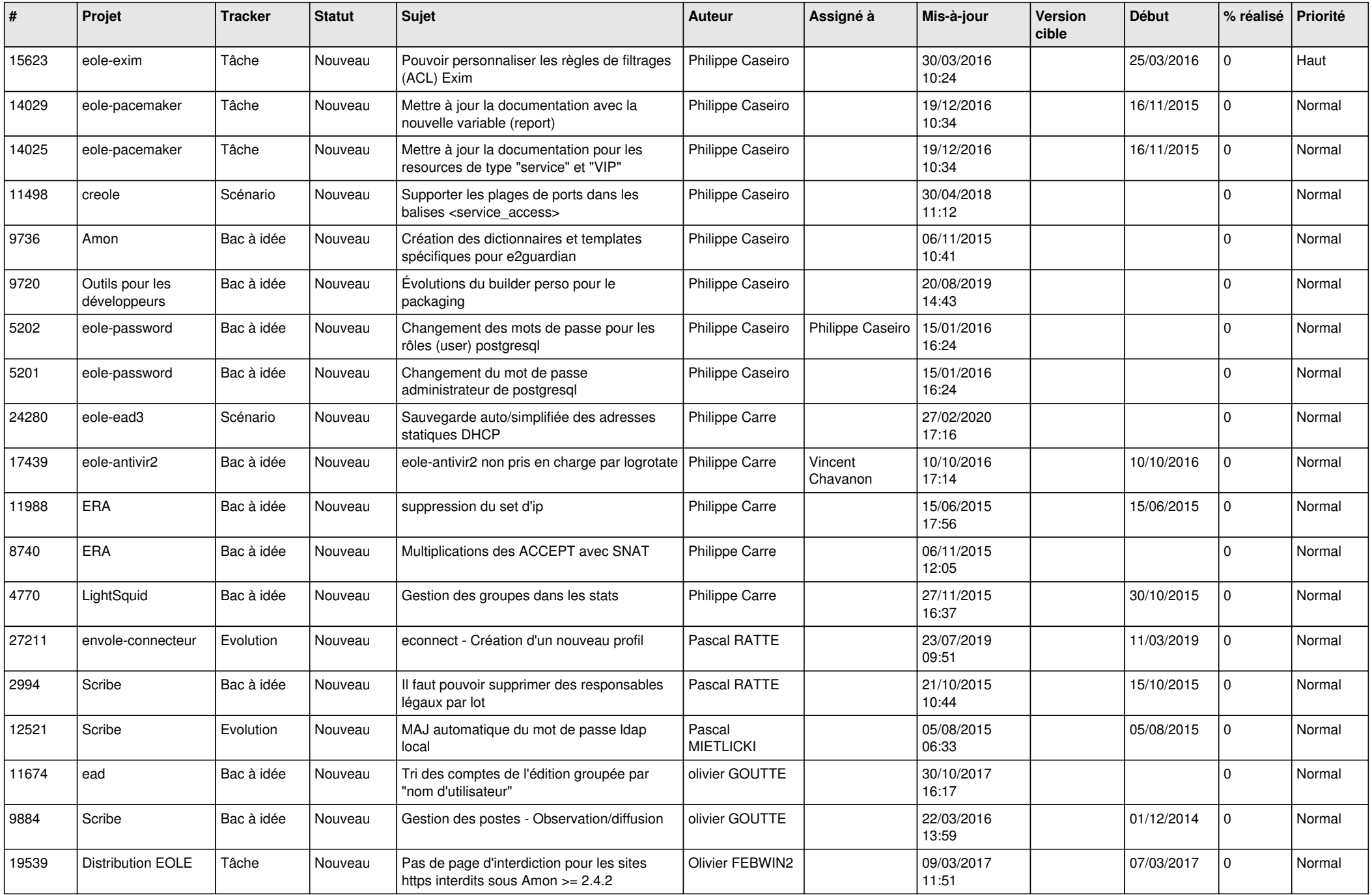

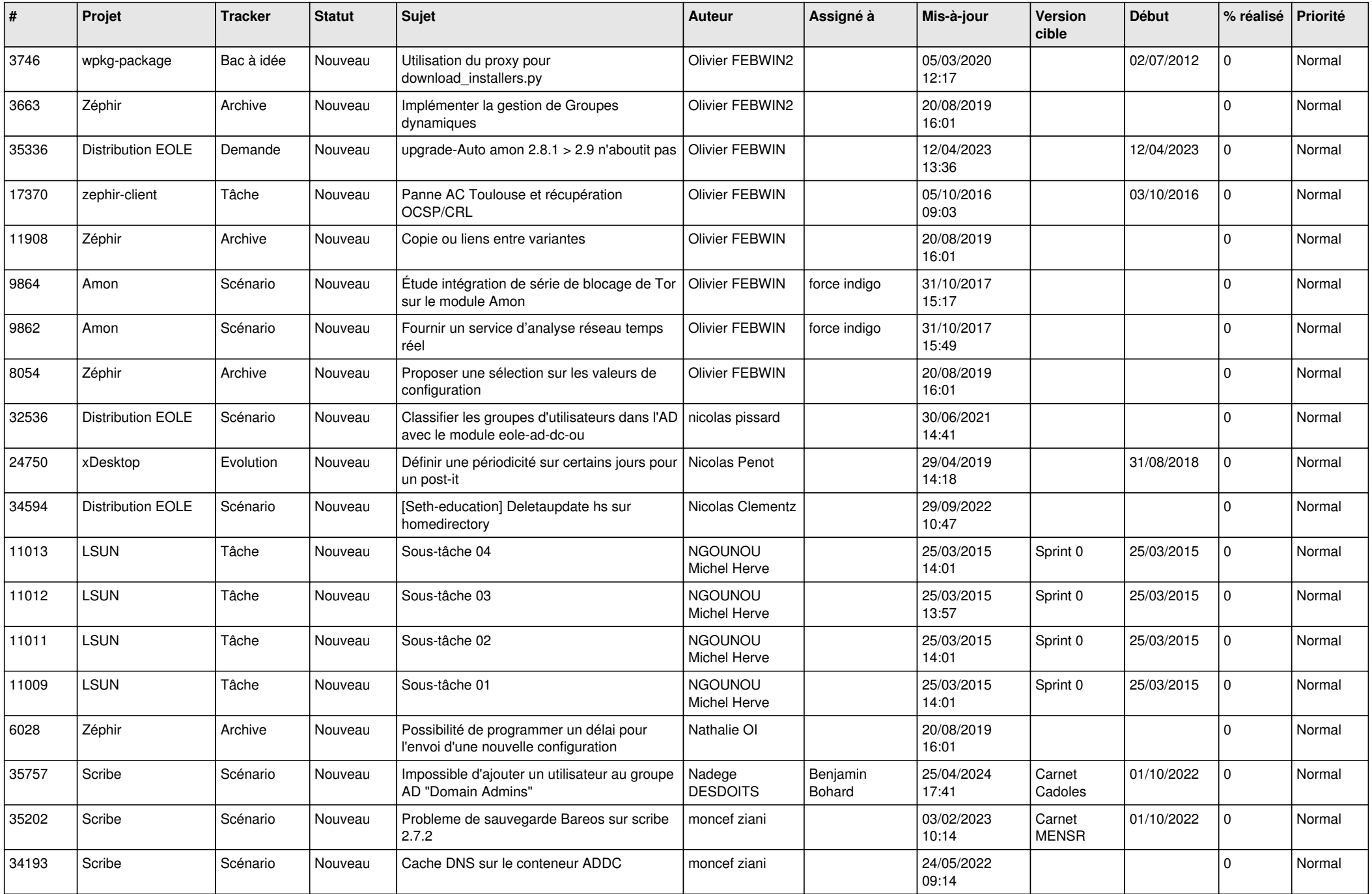

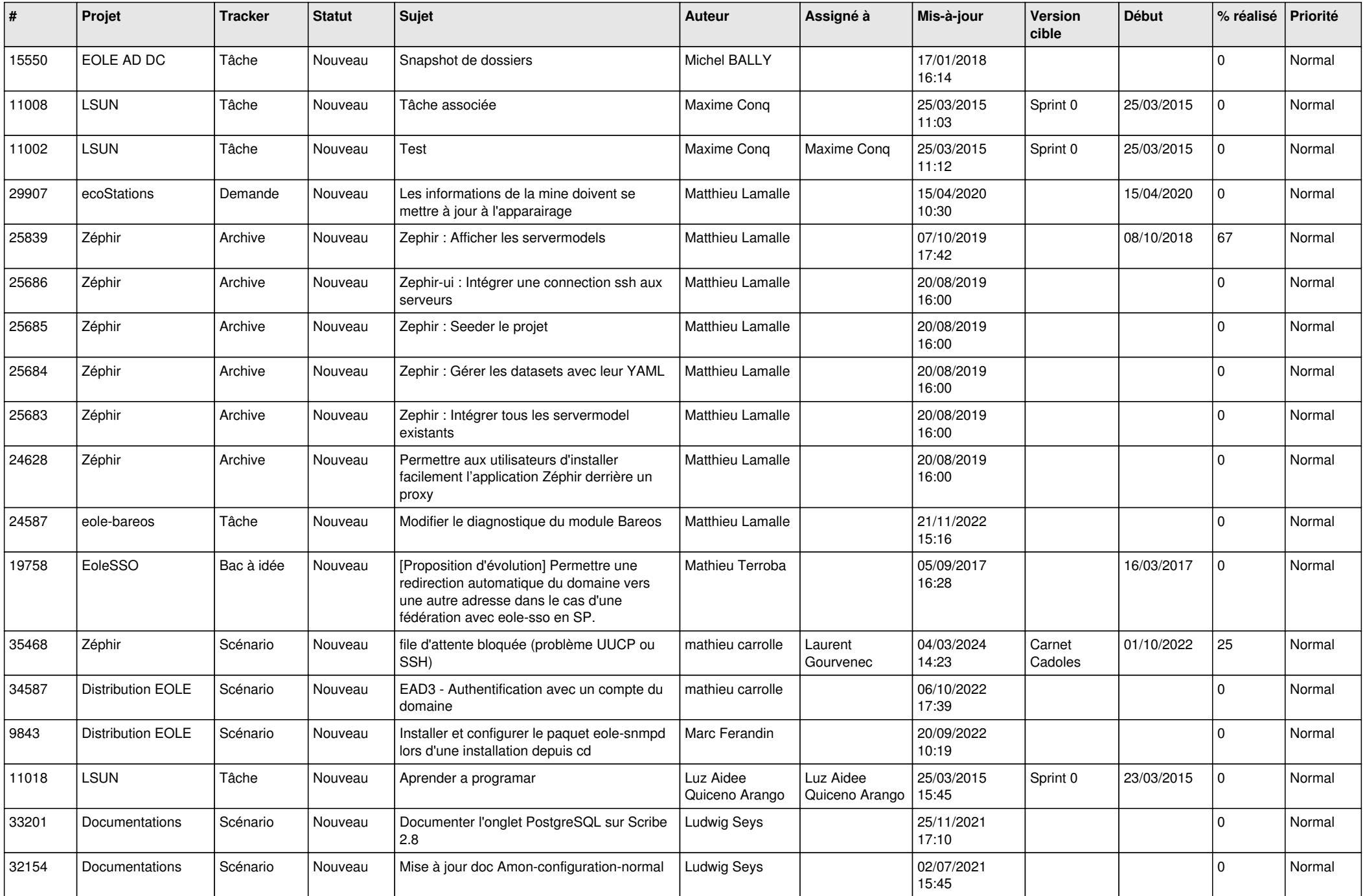

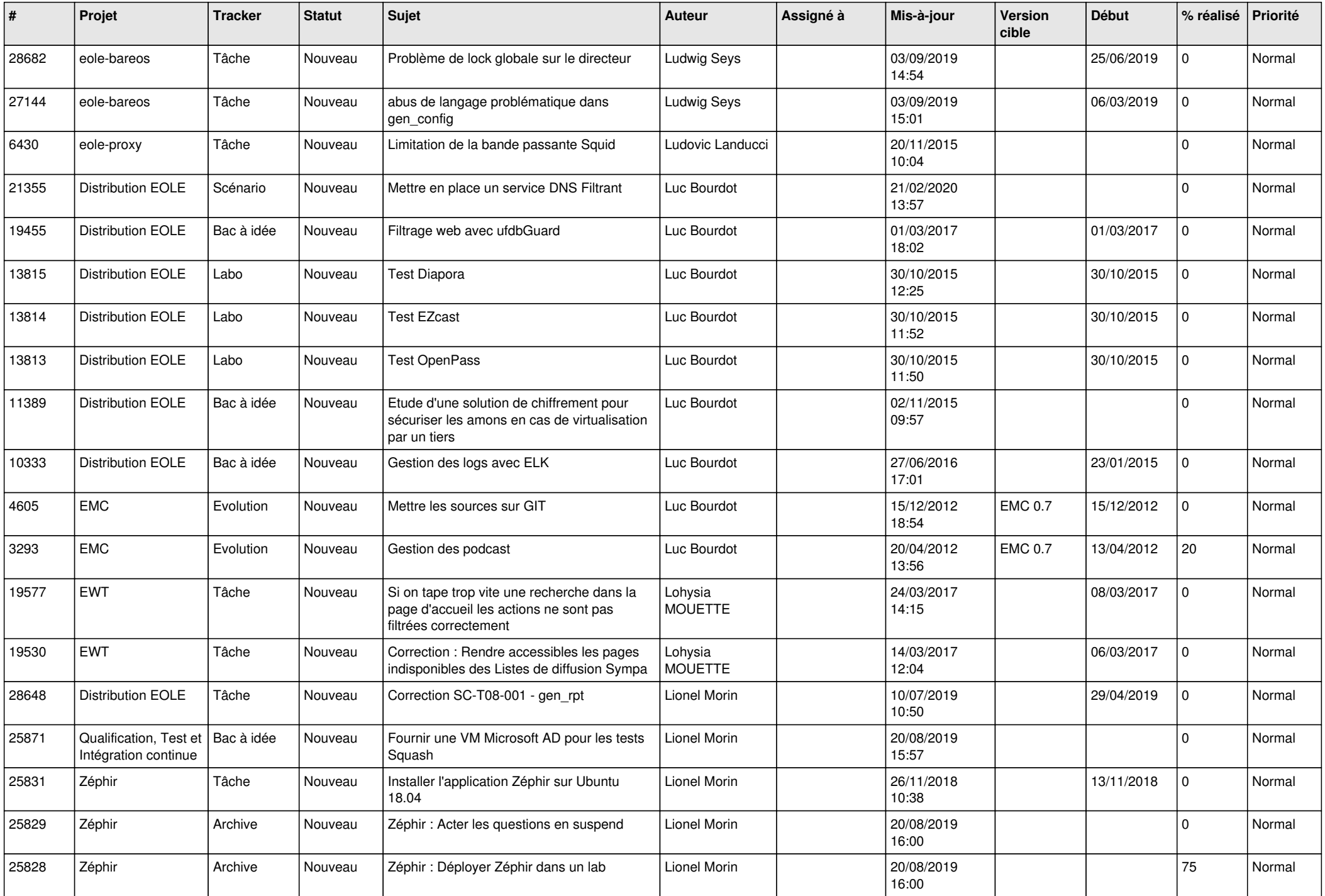

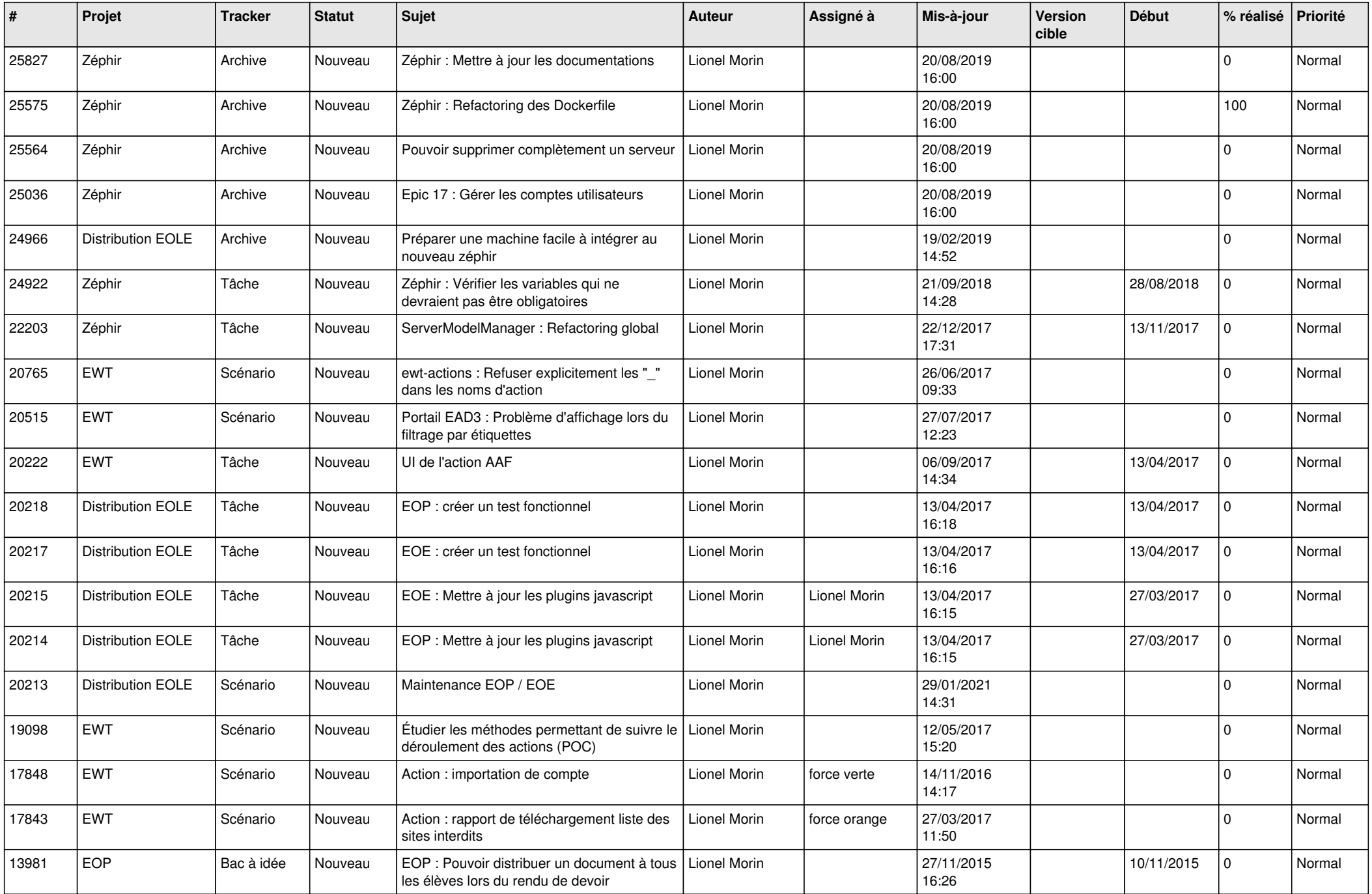

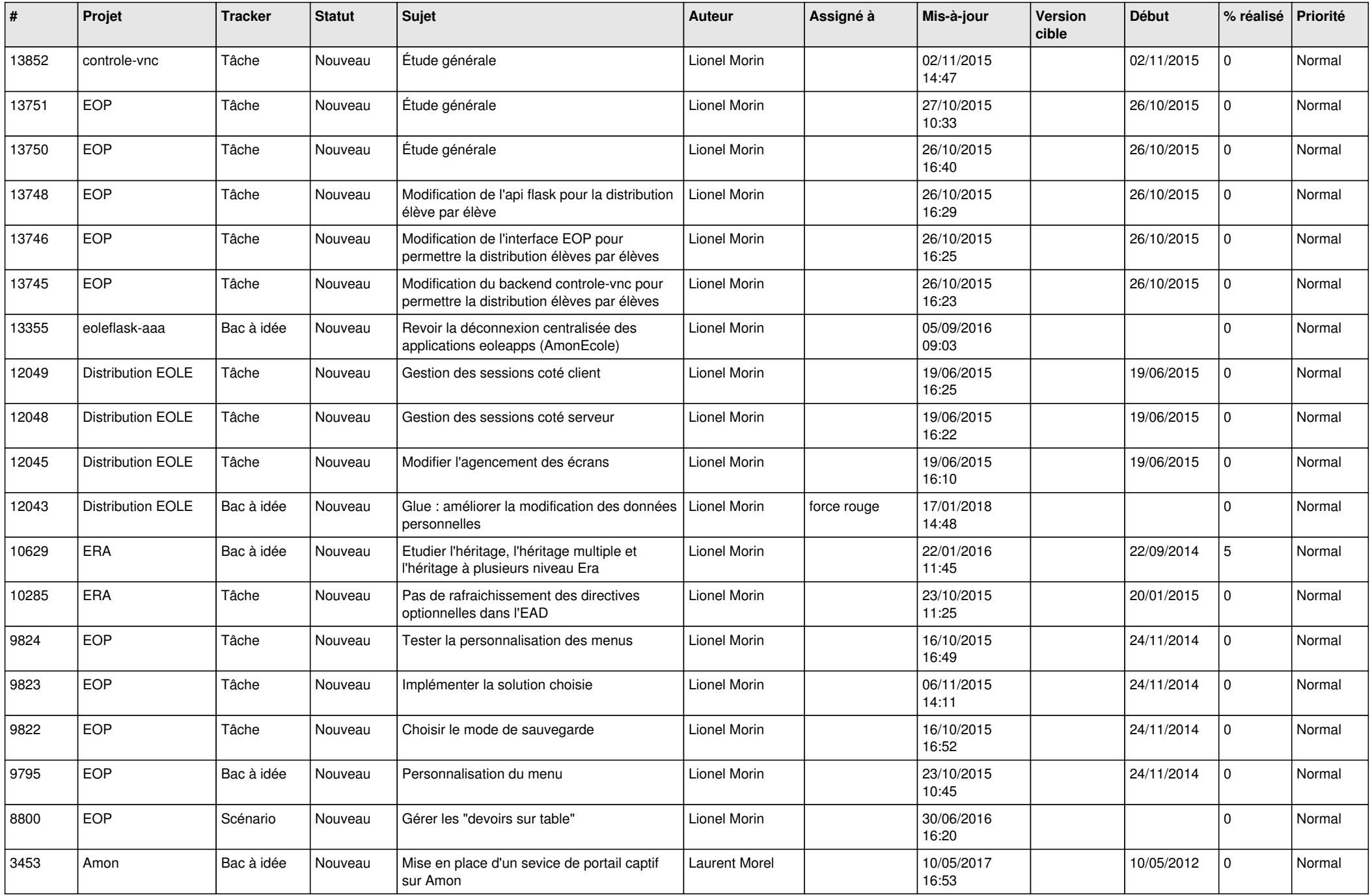

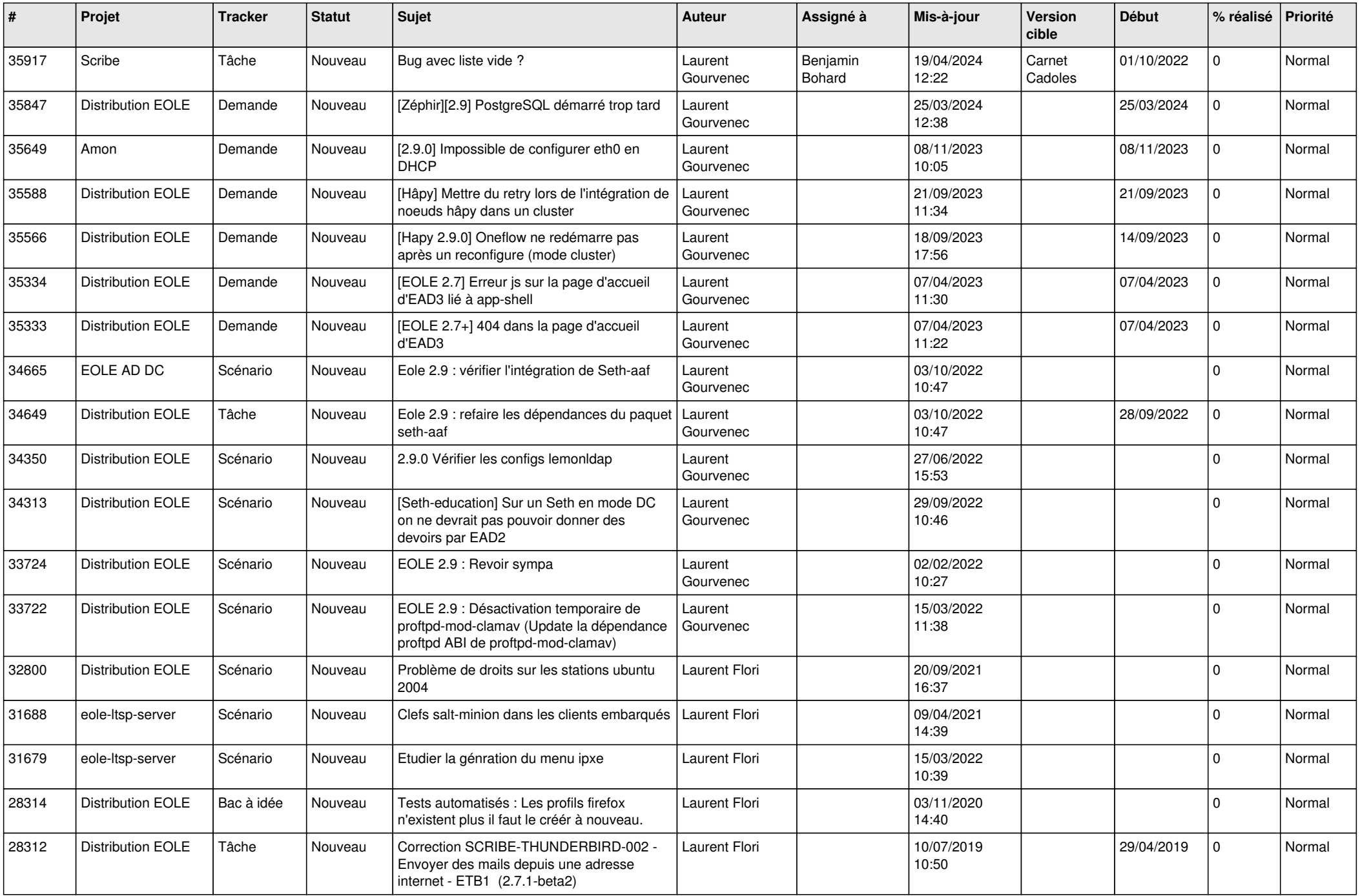

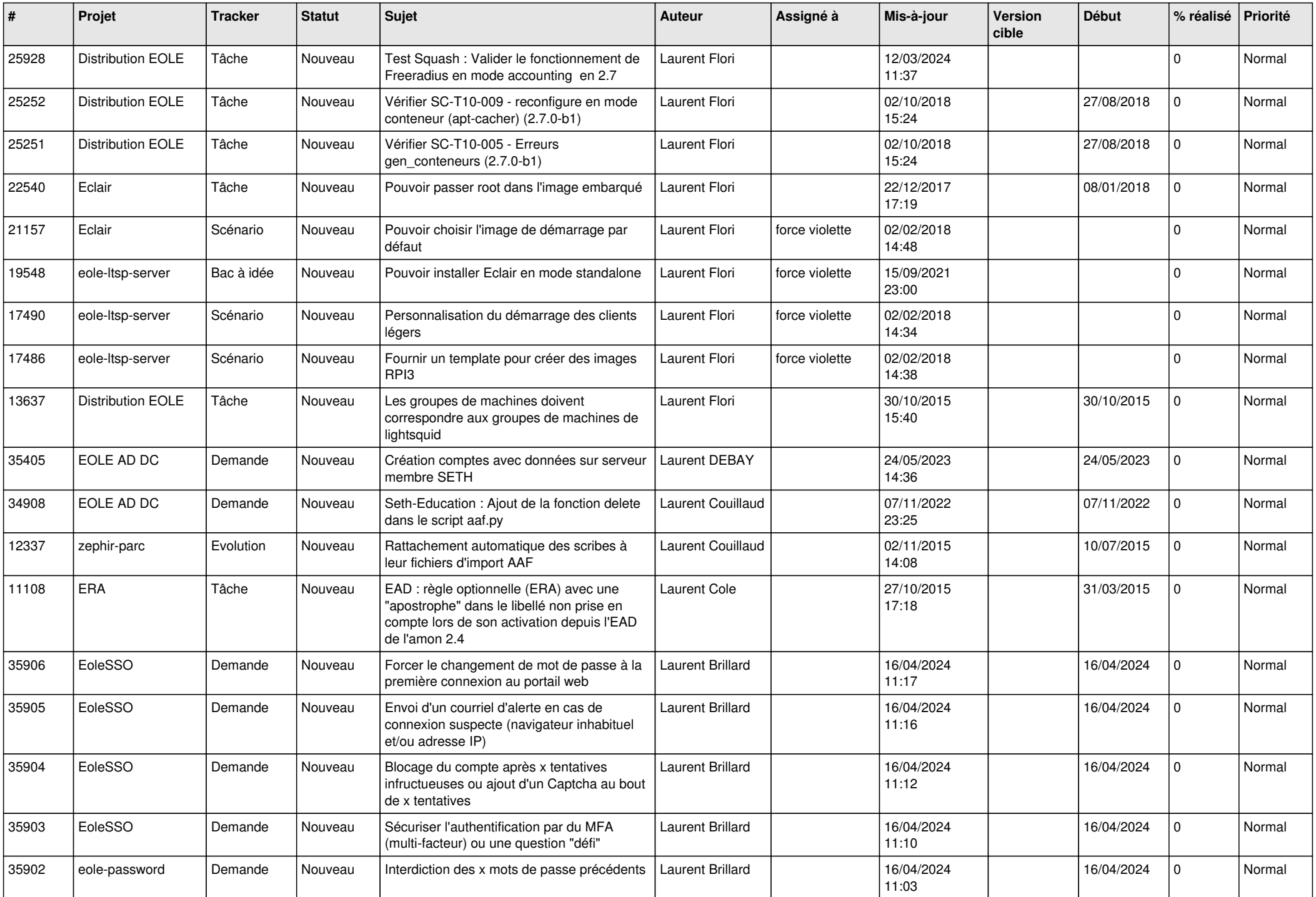

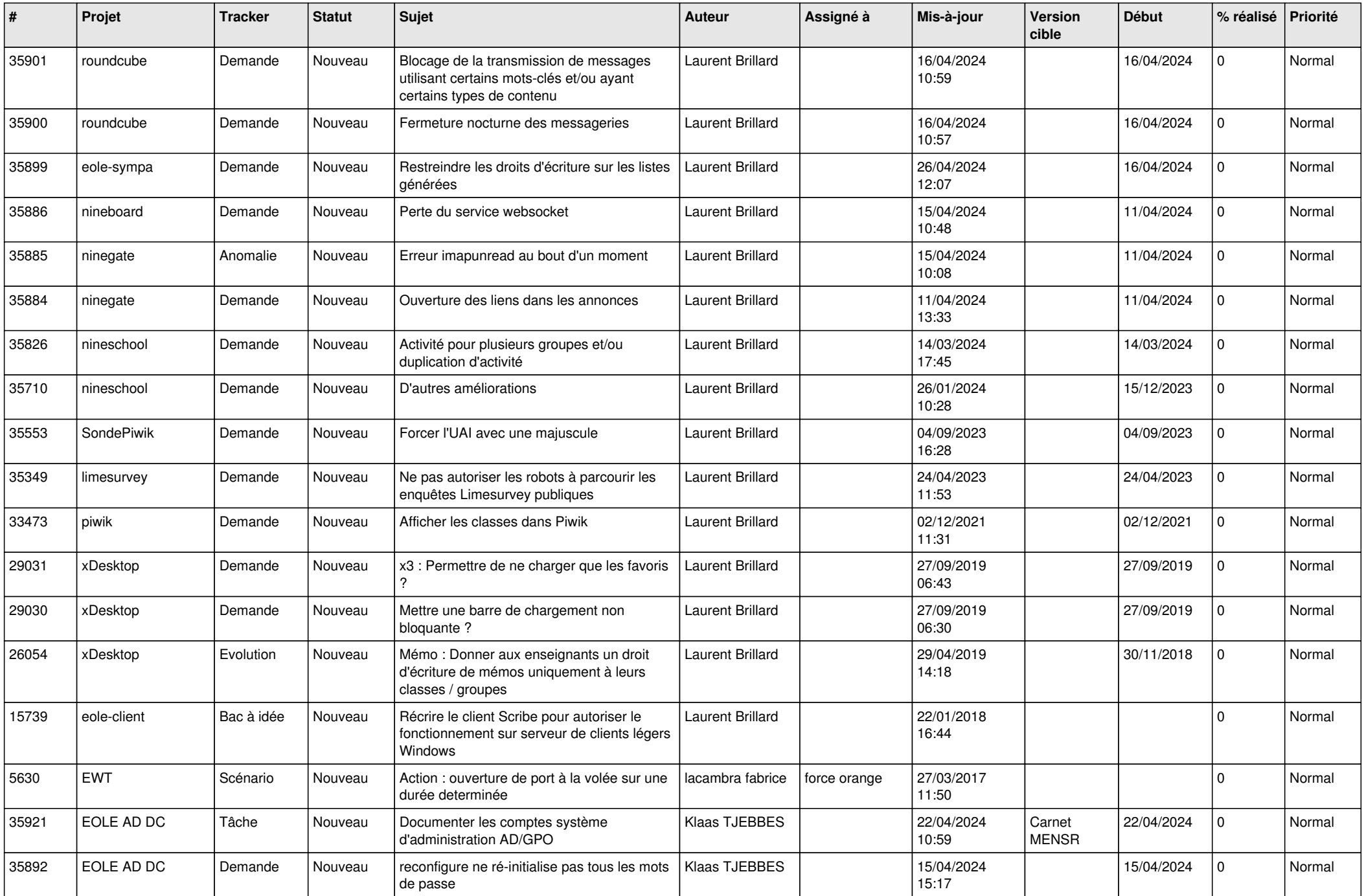

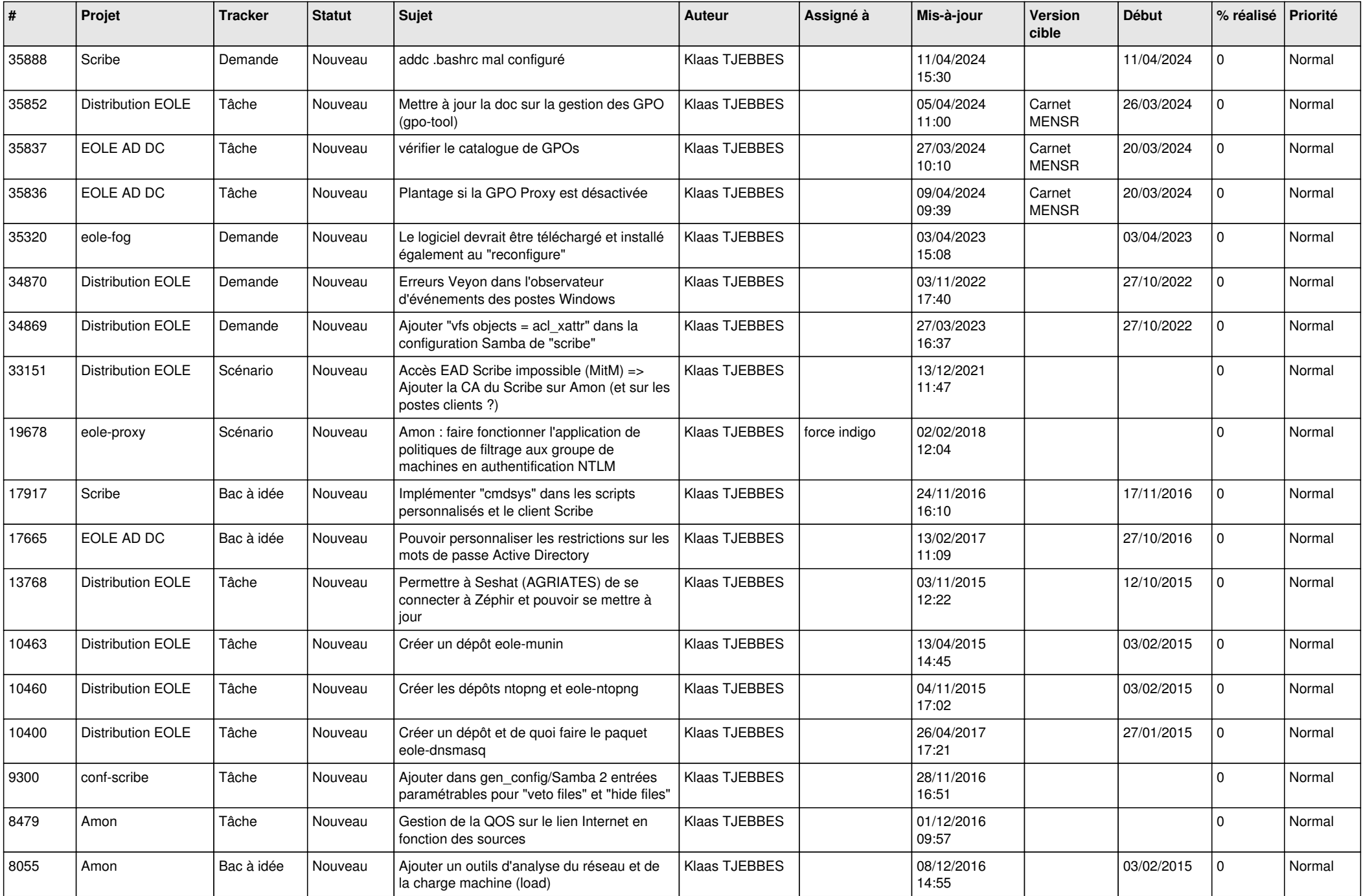

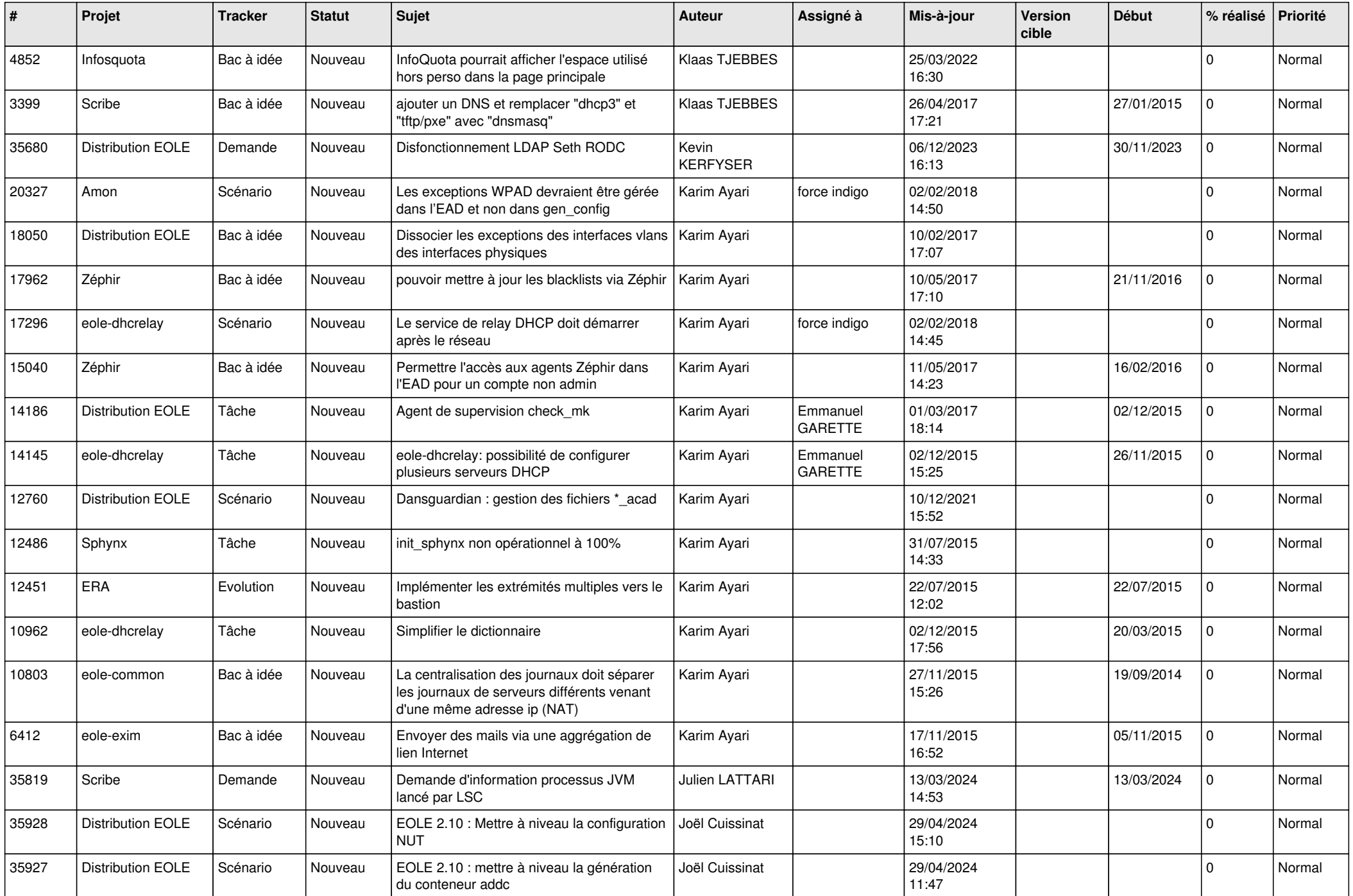

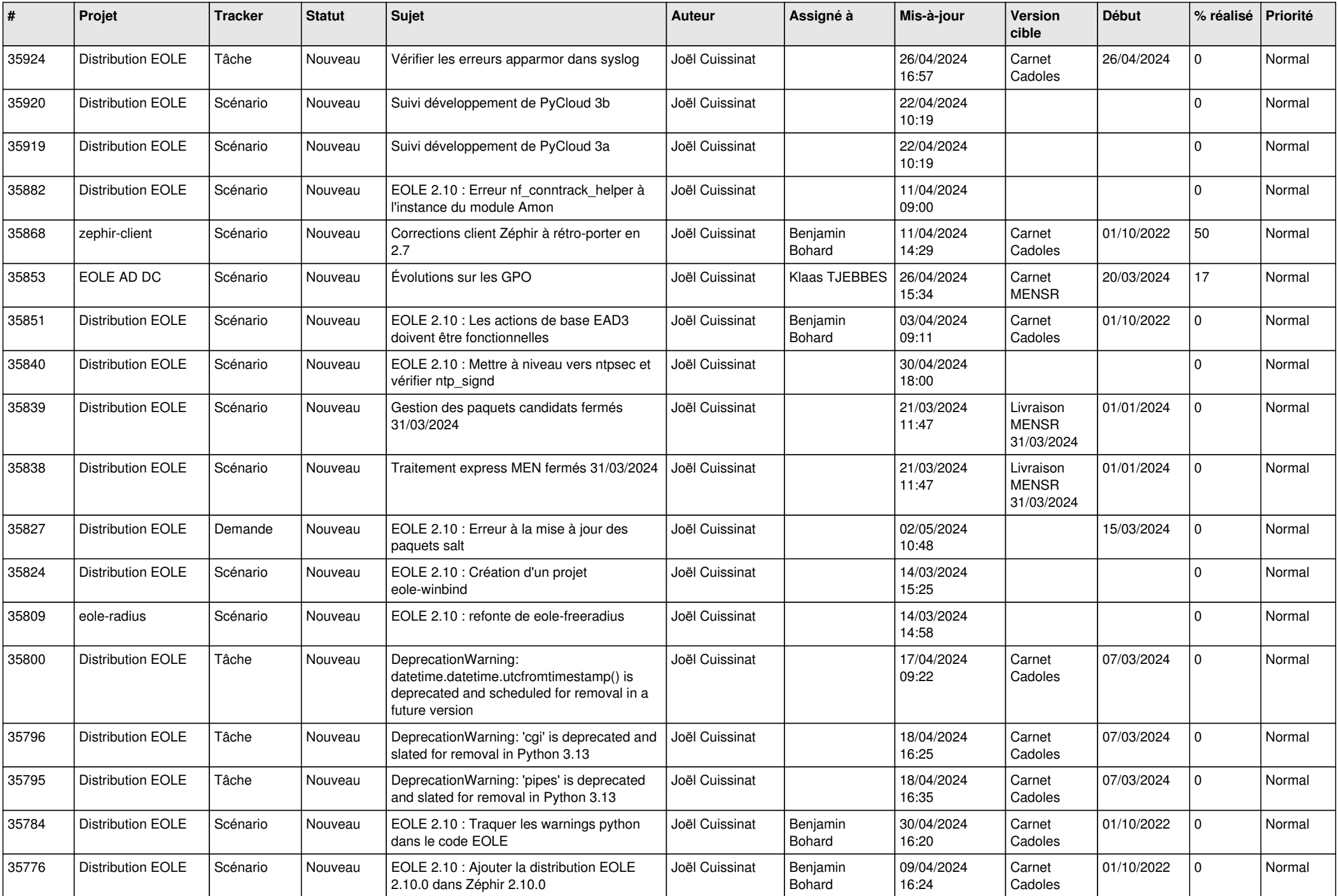

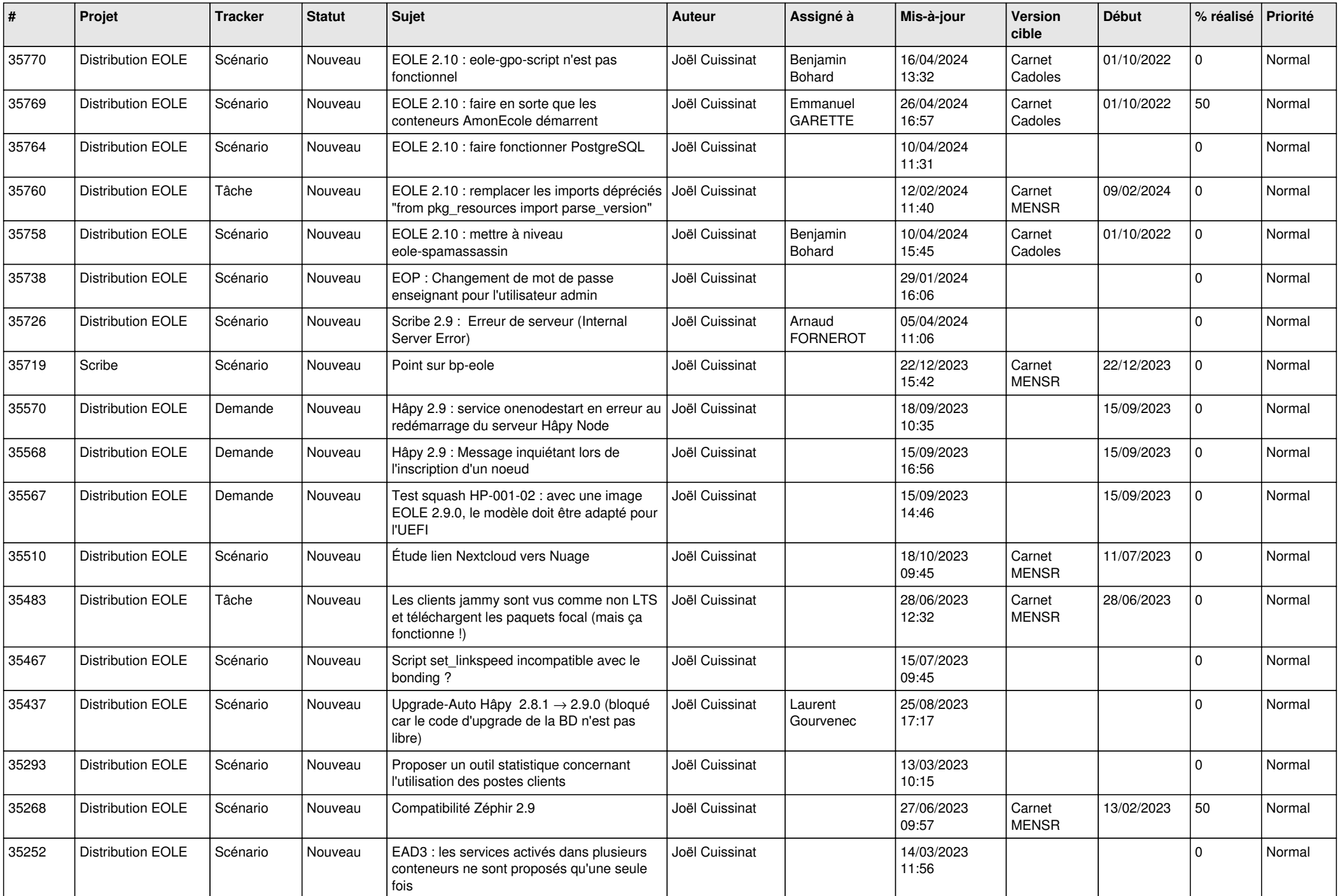

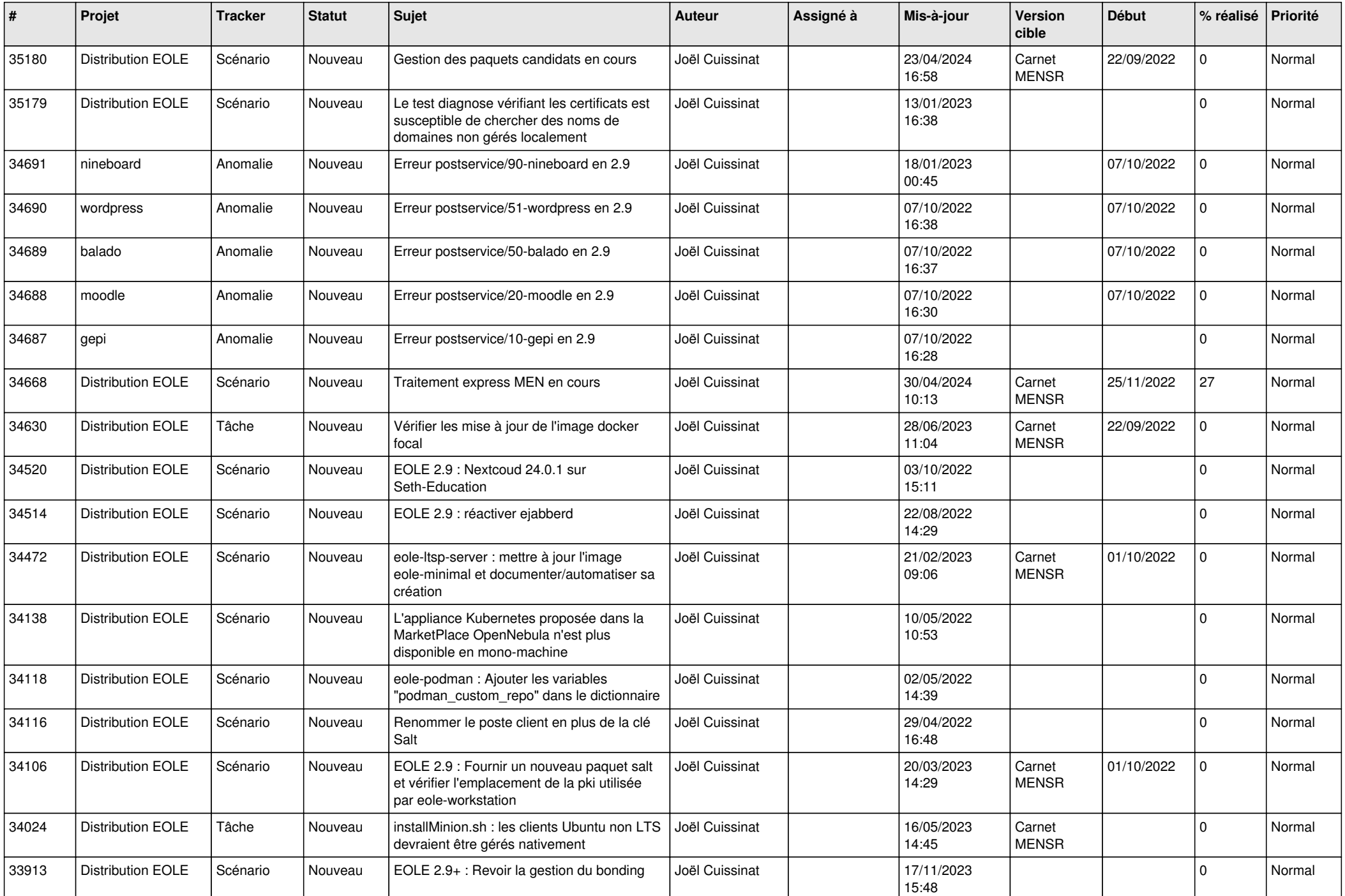

![](_page_24_Picture_500.jpeg)

![](_page_25_Picture_533.jpeg)

![](_page_26_Picture_527.jpeg)

![](_page_27_Picture_347.jpeg)

**...**